# Data Structures Tree Traversal CS 225 September 15, 2023

Brad Solomon & G Carl Evans

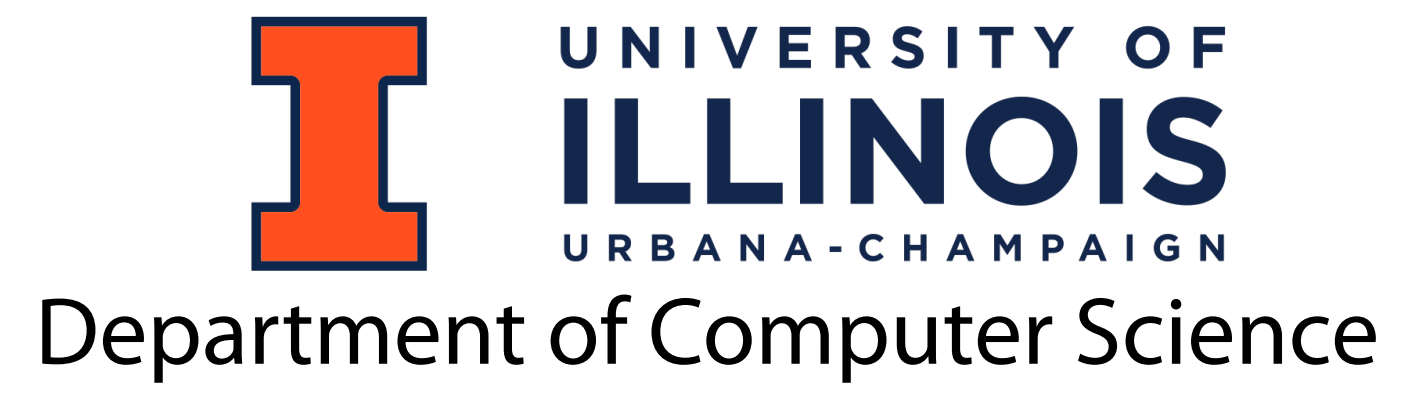

## State of the class

#### **Exam scores generally match expected trends!**

Exam 0: 77% Exam 1: 83%

#### **Plagiarism is at an 'all-time' low!**

Remember — do not share code!

# State of assessments

#### **Lab\_debug**

44% of class found lecture helpful for completing lab

61% of students found attending lab helpful

63% of students found lab improved confidence in CS

*Labs better as group assignments*

*Lab should have set-up instructions*

*Unclear instructions*

# Extra Credit Reminder

MP submission on PL has two separate submissions

The extra credit portion will only test part 1

Completion of the extra credit portion by the following Monday is worth 8 points

# Queue Usage Reminder

Please include meaningful topic

Please include both your name and Discord username

Please be respectful to course staff

Learning Objectives

Discuss the tree ADT

Explore tree implementation details

## Binary Tree

A **binary tree** is a tree *T* such that:

1.  $T = \emptyset$ 

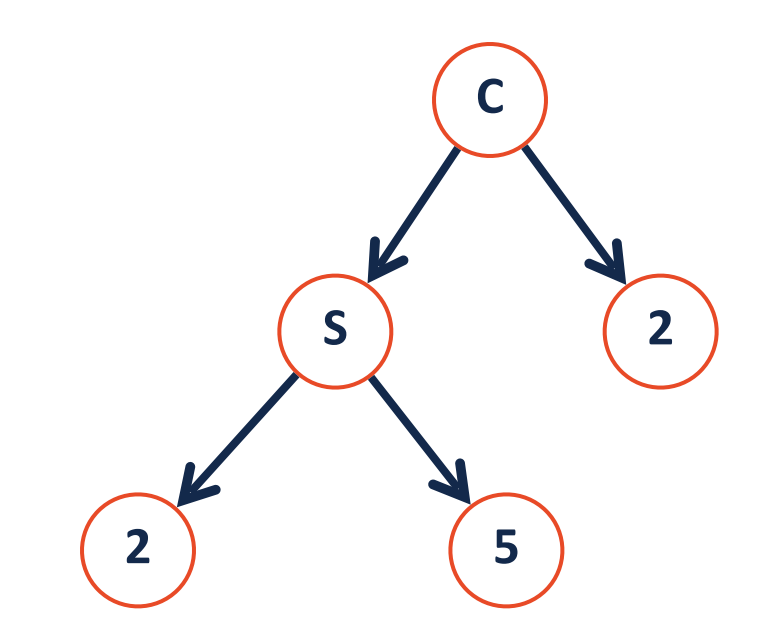

#### 2.  $T = (data, T_L, T_R)$

### Tree ADT

Insert

Remove

**GetData** 

Traverse

**Constructor** 

# BinaryTree.h

```
#pragma once
   template <class T>
   class BinaryTree {
      public:
        /* ... */
      private:
};
251
 2
 3
 4
 5
 6
 7
 8
 9
10
11
12
13
14
15
16
17
18
19
20
21
22
23
24
```
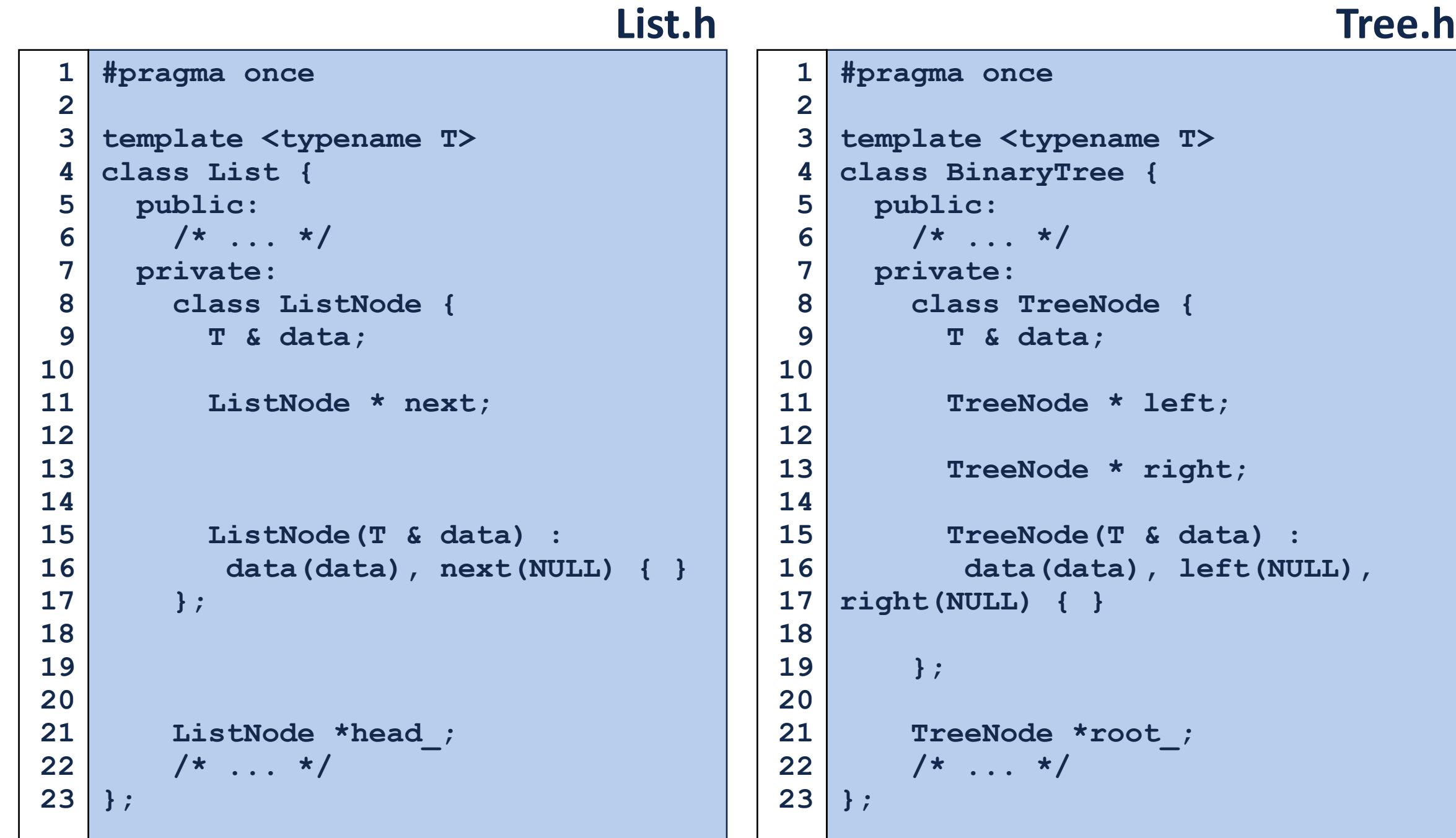

# Visualizing trees

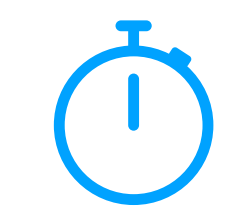

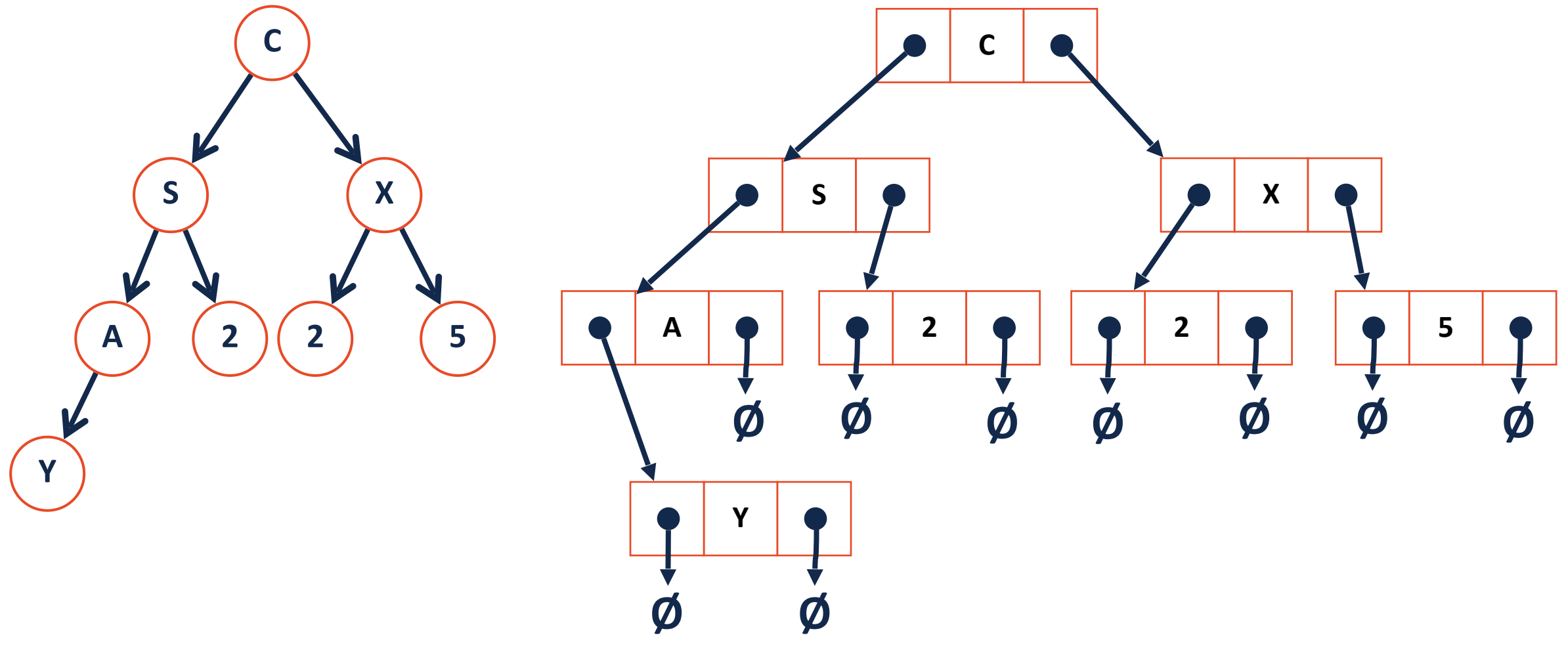

### Tree Traversal

A **traversal** of a tree T is an ordered way of visiting every node once.

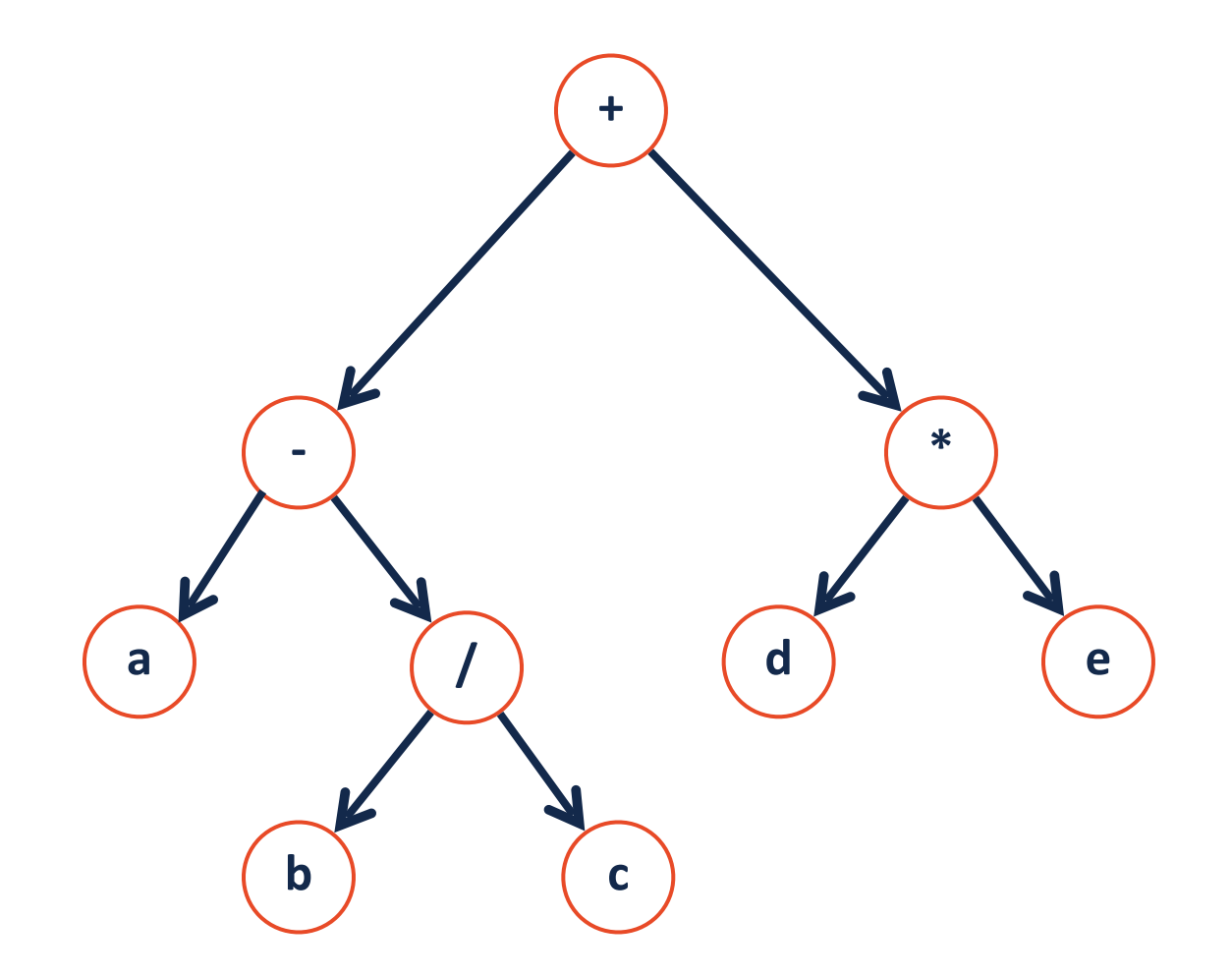

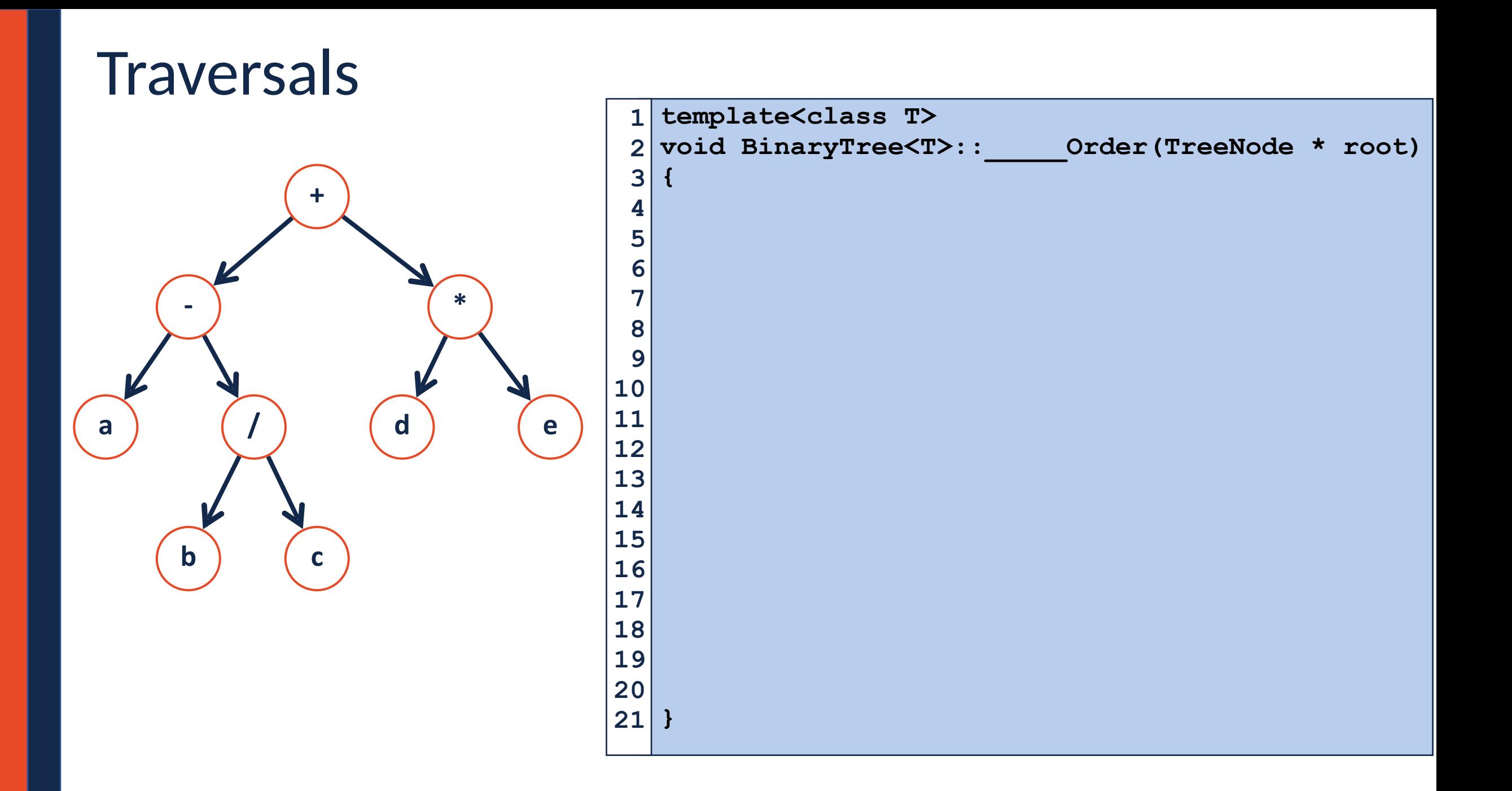

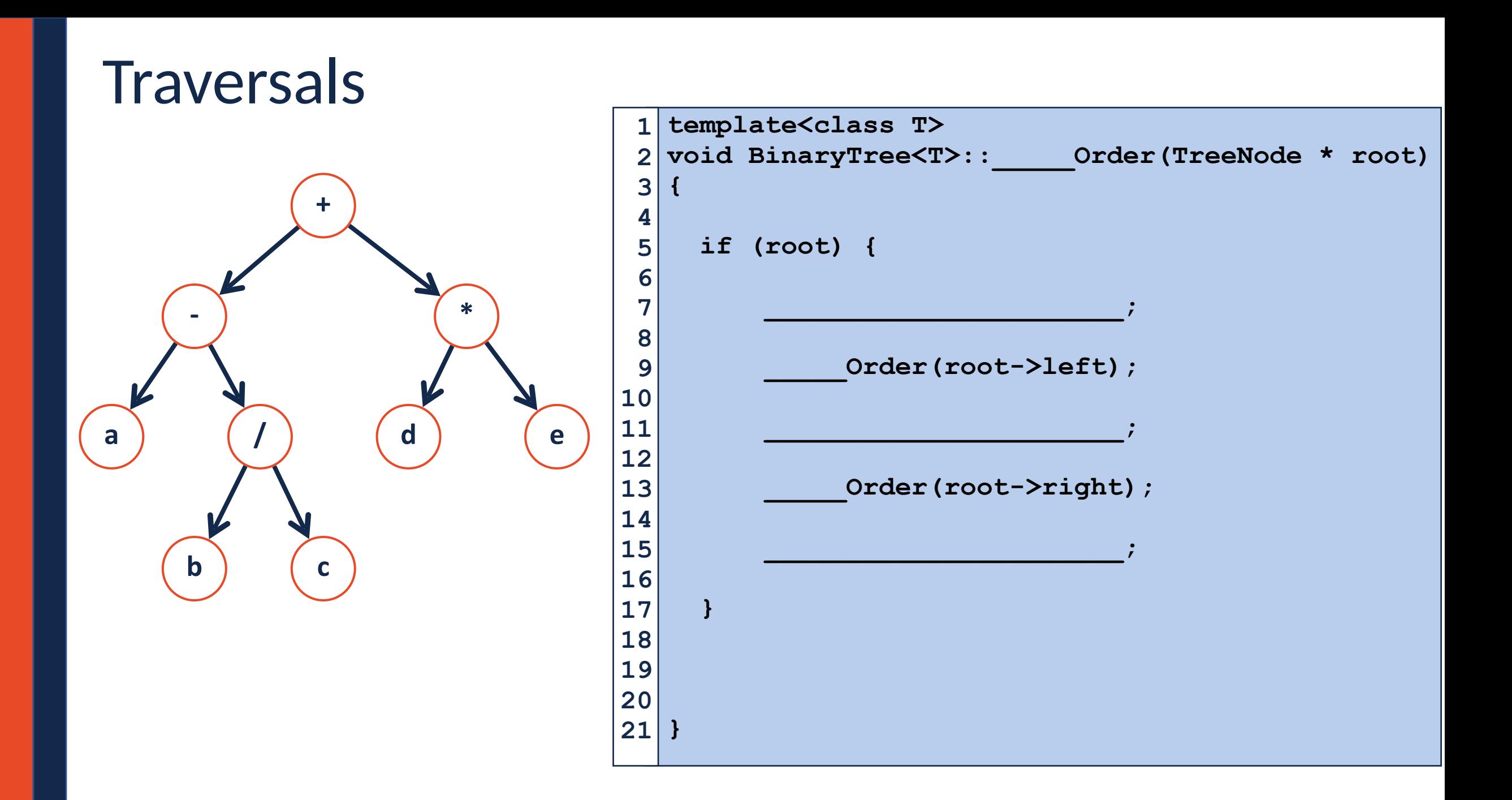

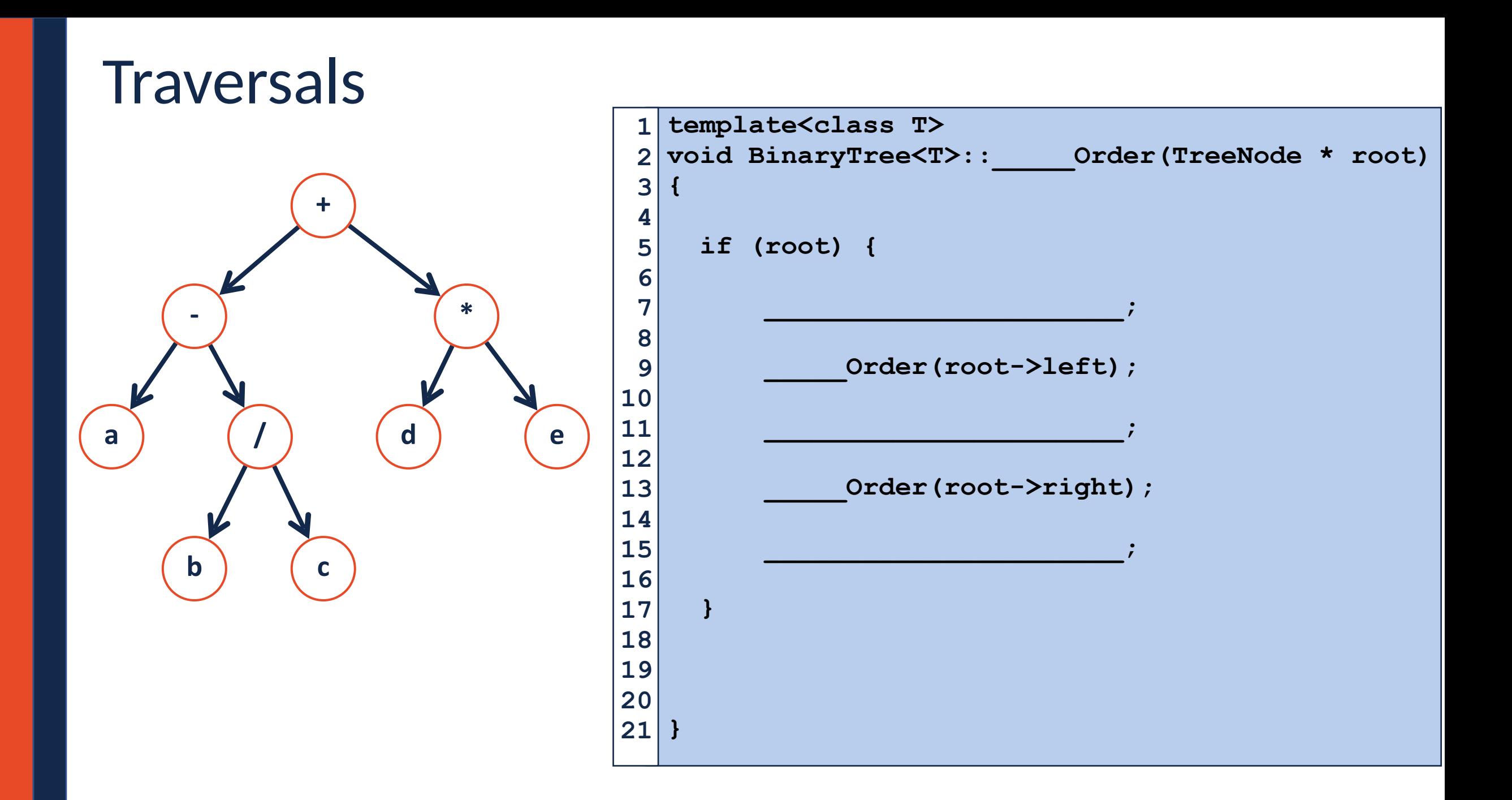

### Tree Traversals

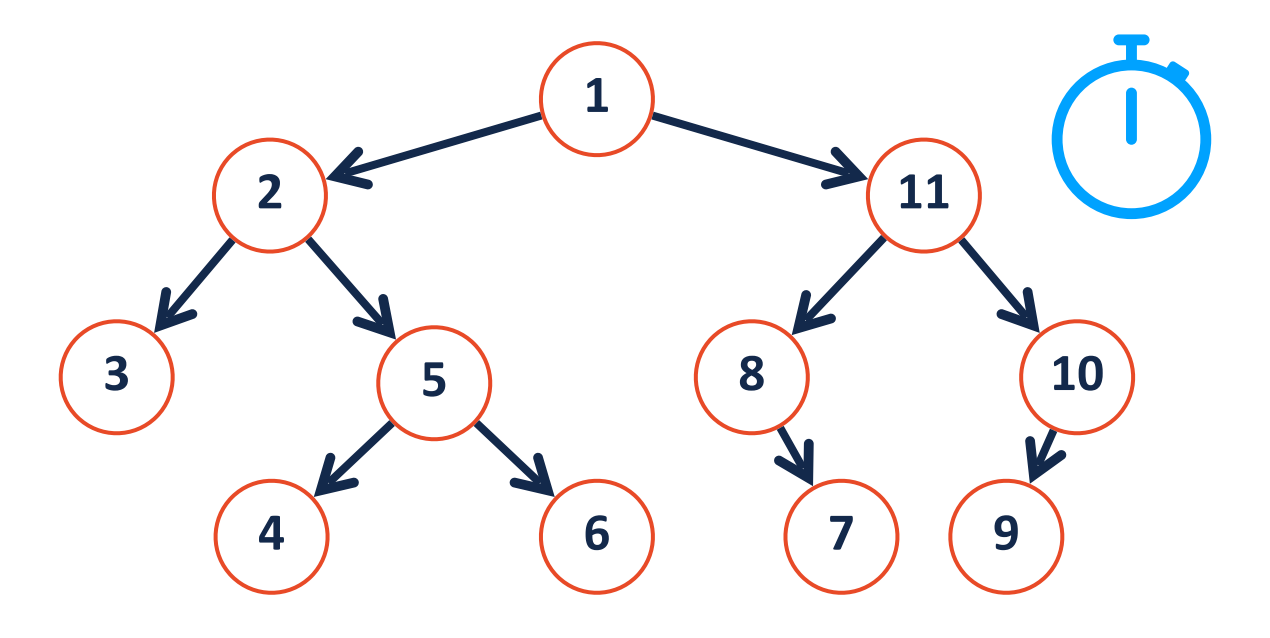

#### **Pre-order:**

#### **In-order:**

#### **Post-order:**

### Tree Traversals

**Pre-order:** Ideal for copying trees

#### **Post-order:** Ideal for deleting trees

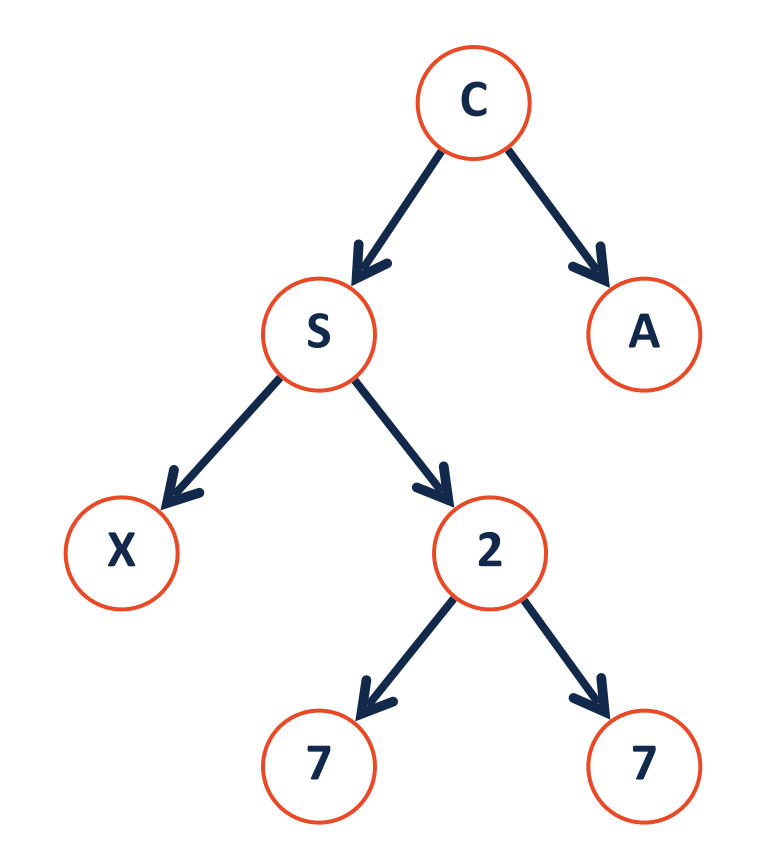

# Traversal vs Search

**Traversal**

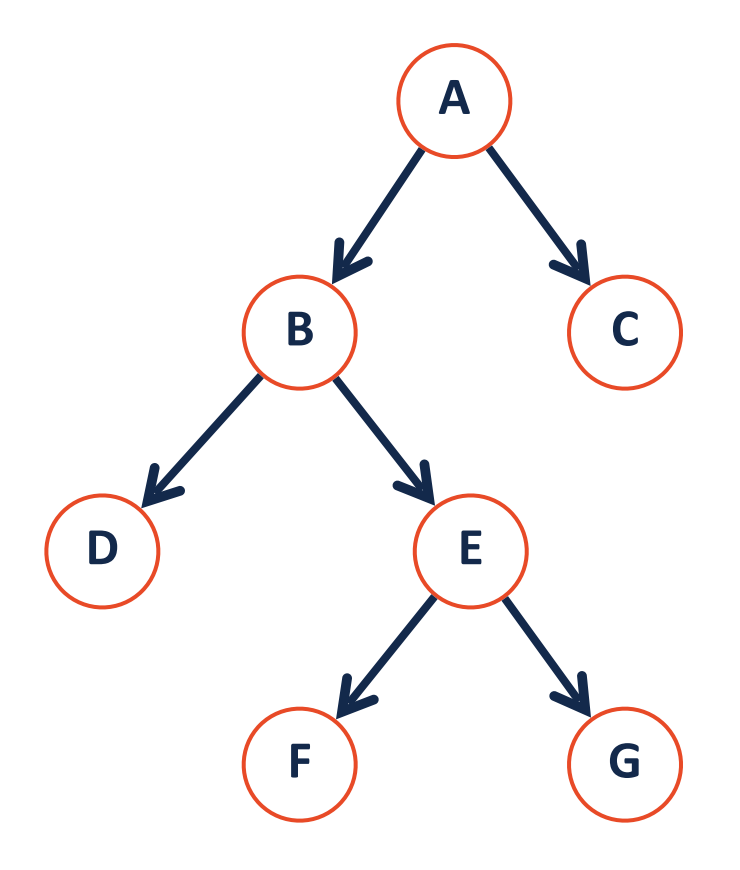

#### **Search**

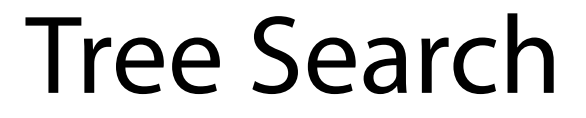

There are two main approaches to searching a binary tree:

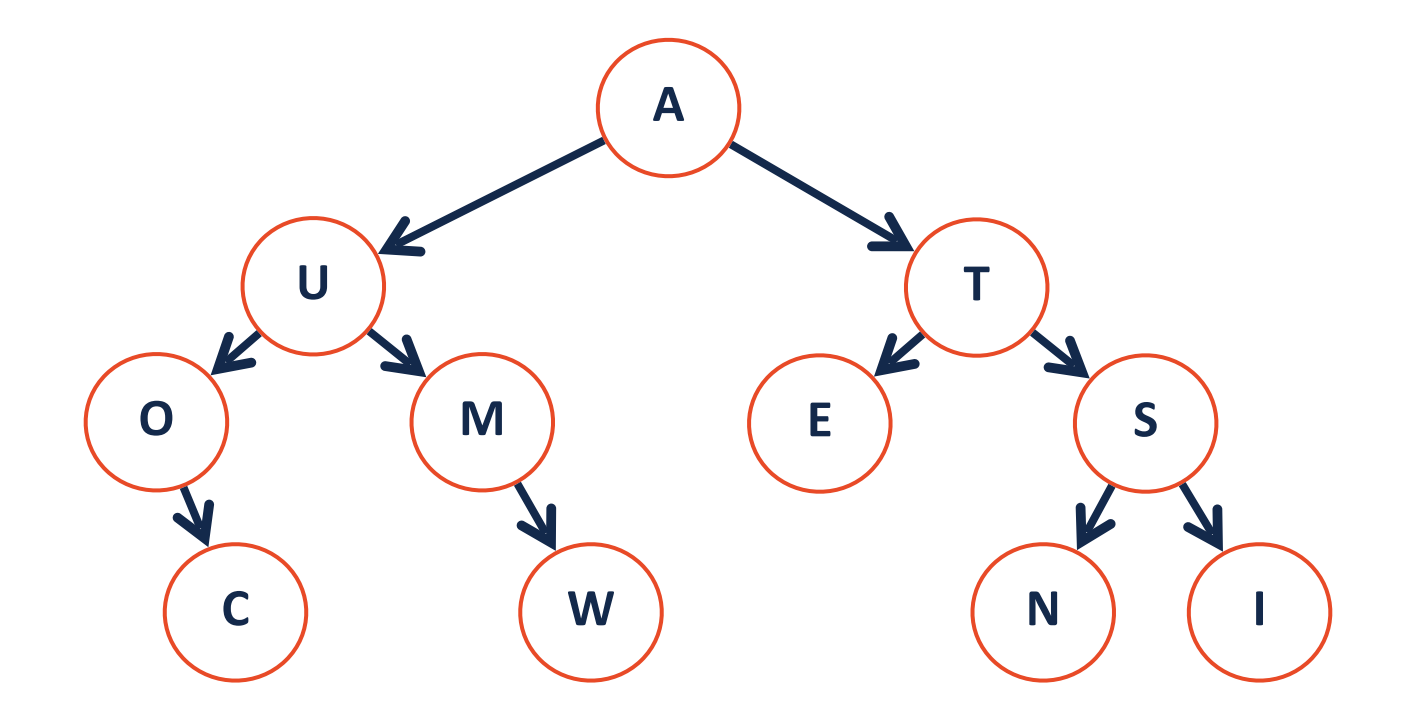

# Depth First Search

Explore as far along one path as possible before backtracking

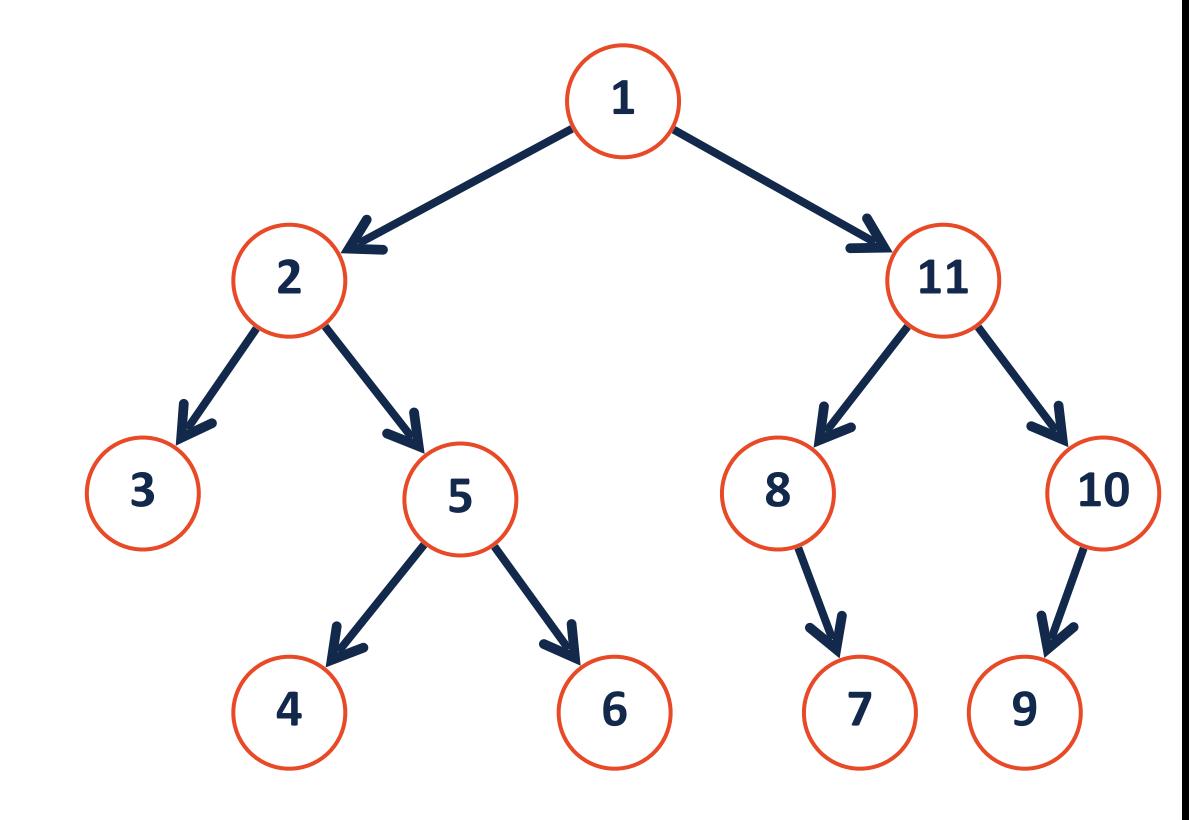

# Breadth First Search

Fully explore depth i before exploring depth i+1

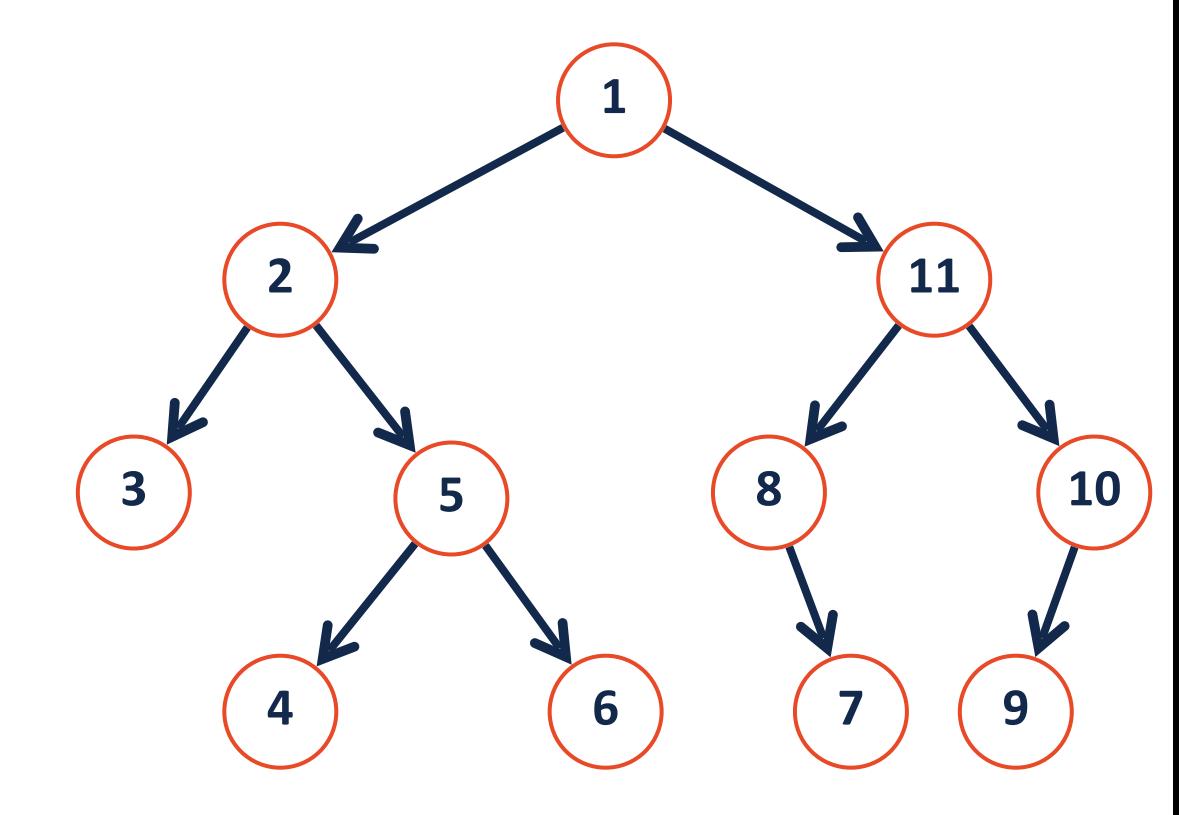

### Level-Order Traversal

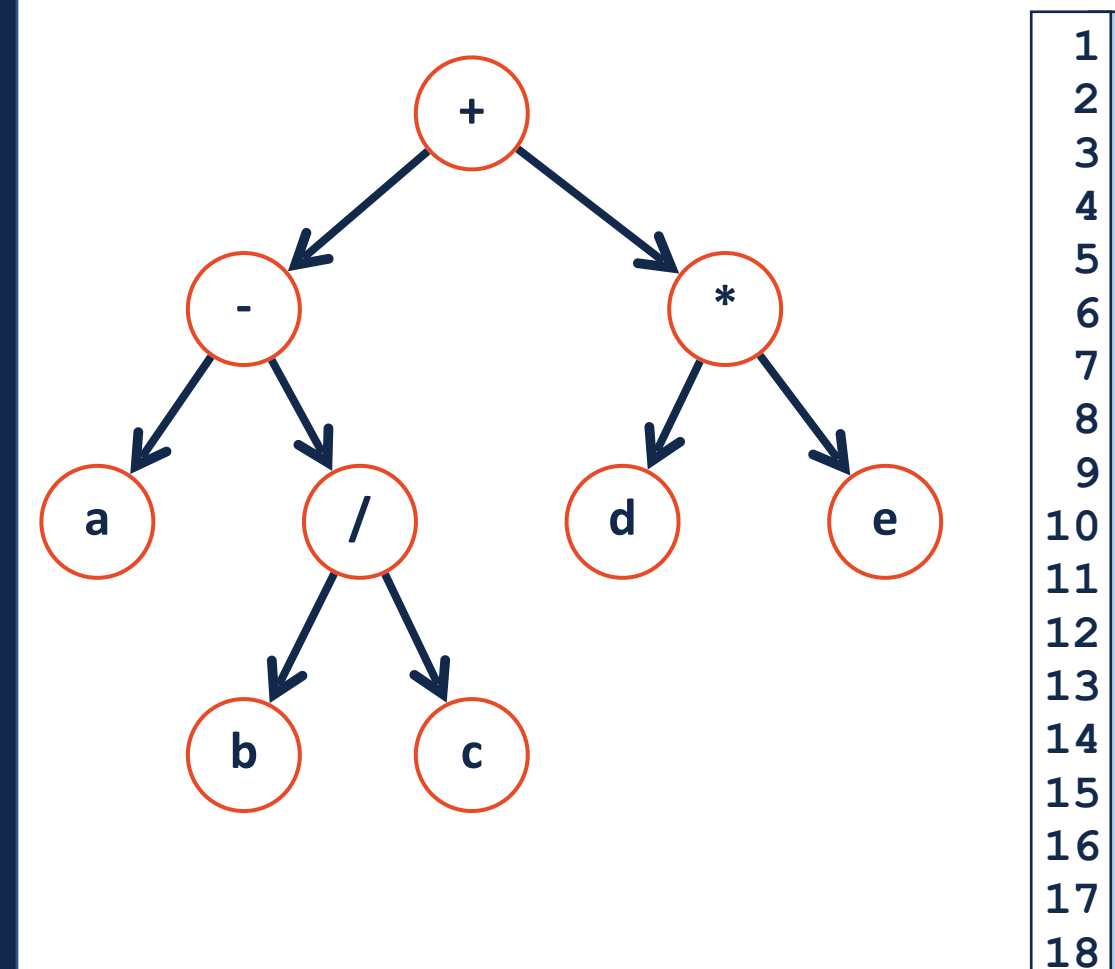

```
template<class T>
void BinaryTree<T>::lOrder(TreeNode * root)
2
1
```

```
Queue<TreeNode*> q;
q.enqueue(root);
```
**{**

**}**

**} 19**

```
while( q.empty() == False){
```

```
TreeNode* temp = q.head();
process(temp);
```

```
q.dequeue();
```

```
q.enqueue(temp->left);
q.enqueue(temp->right);
```
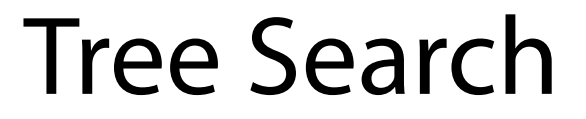

How can we improve our ability to search a binary tree?

What do we trade in order to do so?